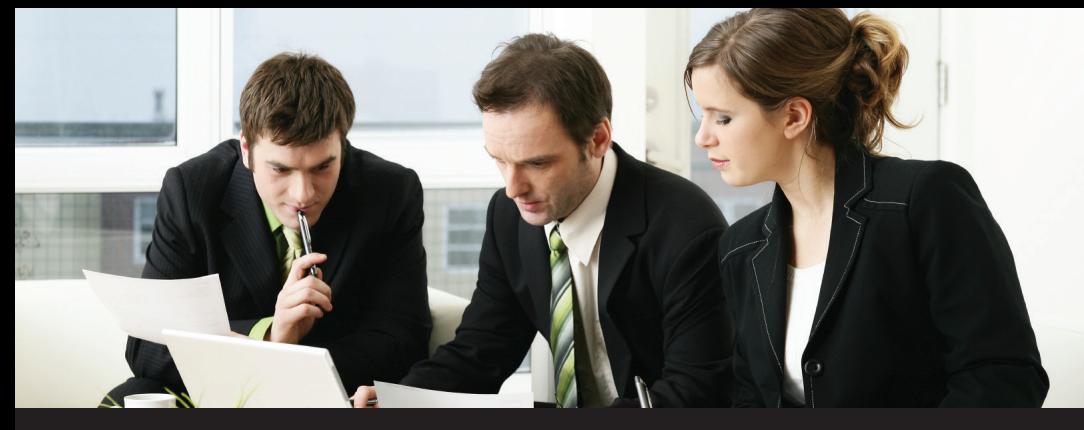

### **Extend your note ability in Purchase Order Processing**

Paradigm's **Purchase Order Processing (POP) Line Item Notes** enhancement enables you to enter an extended note against an individual line item in POP Purchasing Transaction Entry.

Since the Line Item Note entry window can display immediately upon entry of a new item number on a Purchase Transaction line item, users can easily and quickly begin entering the line-specific information in the 32,000-character note field. This Line Item Note field is accessed by the user through Purchase Transaction Entry and the Line Item Notes can be viewed through Purchase Transaction Inquiry.

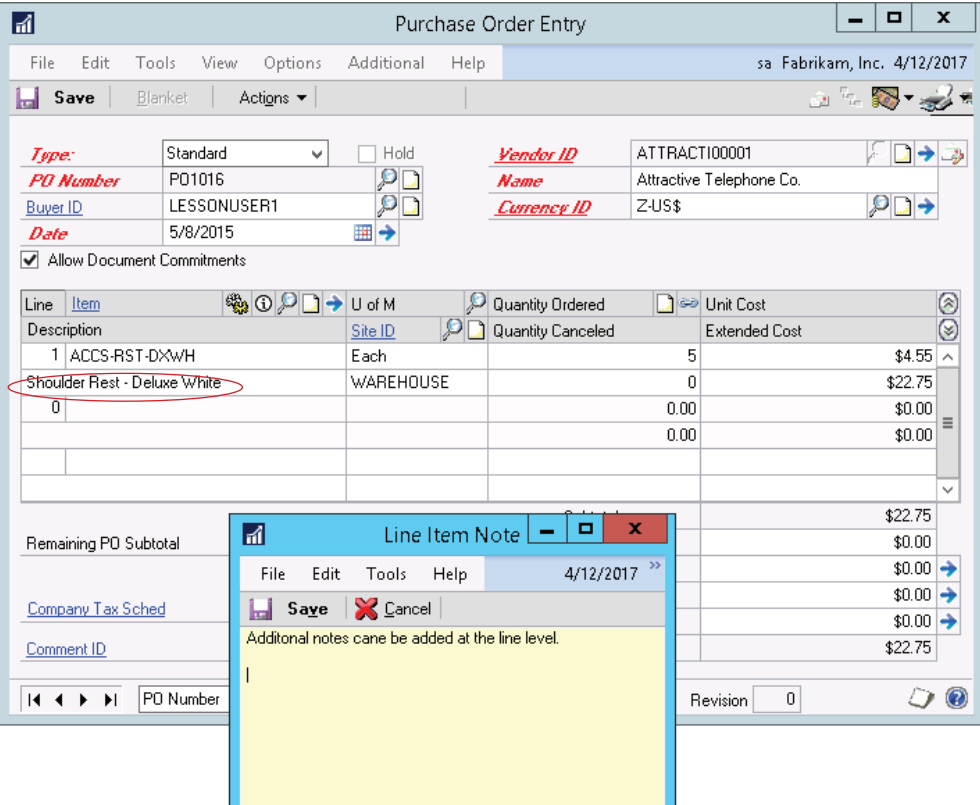

# **Purchase Order Processing Line Item**

## **NotesTM**

for Microsoft Dynamics® GP

### **Why Use?**

- **• Centralized storage of all special notes and instructions.**
- **• You can CTRL N for quick pop-up of note field.**
- **• Print notes on all your purchasing documents using forms printer can also be used in Report Writer with calculated fields.**
- **• Easily review your notes in history at any time using Dynamics GP Inquiry.**

Other PTC Enhancements for Microsoft Dynamics GP available: Aging Pivot Table Reports™ Allocation Schedule<sup>™</sup> Chargeback System™ G/L Import w/Analytical Accounting™ iMIS Bridge™ Lot Profitability Tracking™ Order Acknowledgements<sup>™</sup> POP Enhanced Posting Flows™ POP User Defined Fields™ SOP Enhanced Posting Flows™ SOP Line Item Notes™ Vendor Address Contacts™ Vendor Deposits<sup>™</sup> Work Paper Checklist™

#### PARADIGM TECHNOLOGY **CONSULTING**

An ISS Solutions Business *Providing comprehensive solutions and services to optimize business processes.*

Ph: 609.890.4150 Toll Free: 866.PTC.INFO Langhorne, PA | Allentown, NJ | Allentown, PA www.PTCSolutions.com • Sales@ptcsolutions.com

Microsoft | Gold Enterprise Resource Planning<br>| Gold Cloud Platform<br>| Silver Small and Midmarket Cloud Solutions

© 2021 Paradigm Technology Consulting. All Rights Reserved. Microsoft and Microsoft Dynamics are<br>either registered trademarks or trademarks of Microsoft Corporation. The names of actual companies<br>and products mentioned her